# **Android-Grundlagen**

# Alltägliche Tipps und Tricks

#### 8 | Die besten Android-Tipps

Wir haben die besten Android-Tipps für Sie zusammengestellt.

#### 16 | Tipps zum Play Store

Wir haben den Google Play Store genauer unter die Lupe genommen.

#### 20 | Smartphone entrümpeln

AndroidWelt verrät Ihnen, wie Sie auf Ihrem Smartphone unnötigen Ballast loswerden.

#### 24 | Smartphone wie neu

Wir zeigen Ihnen, wie Sie Ihre Geräte wieder auf Vordermann bringen.

#### 28 | Smartphone-Umzug

Sie haben sich ein neues Smartphone gleistet und wollen alle Daten von Ihrem alten Gerät

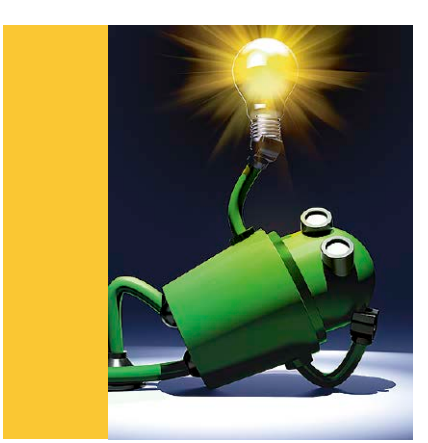

auf den neuen Androiden übertragen? AndroidWelt erklärt Ihnen, wie Sie den Umzug sicher durchführen.

#### 32 | Sync-Probleme lösen

Damit Sie von all Ihren Geräten auf die jeweils aktuellste Version sämtlicher Daten zugreifen können, gibt Ihnen AndroidWelt in diesem Artikel Schritt-für-Schritt-Anleitungen an die Hand, mit denen Sie die häufigsten Synchronisierungsprobleme lösen.

#### 36 | Internetzugang

Wir haben die gängigsten Browser unter die Lupe genommen und stellen Ihnen auch einige Exoten vor.

#### 40 | Neues Startmenü

Mit Android-Launchern fühlen sich alte Geräte wieder wie neu an, und aktuelle Geräte lassen sich damit oft komfortabler bedienen. Die schönsten und funktionalsten Launcher für Android stellen wir Ihnen hier vor.

#### 42 | So lösen Sie jedes Update-Problem

Neben einem vernünftigen Nutzerverhalten erfordert die Sicherheit eines Mobilgerätes vor allem eines: Updates fürs Betriebssystem und Apps, um Sicherheitslücken zu stopfen. Doch manchmal gibt es diese Updates nicht. Wir sagen Ihnen, was Sie in diesem Fall machen können.

# **Kommunikation und soziale Netzwerke**

### Messenger, Mail und mehr

#### 48 | Whatsapp-Tipps

Die Macher von Whatsapp spendieren dem Programm laufend neue praktische Funktionen. Wir haben die besten Tipps zu den aktuellen Neuerungen für Sie parat.

#### 52 | Whatsapp-Troubleshooting

AndroidWelt erklärt Ihnen, wie Sie die häufigsten Probleme in den Griff bekommen.

#### 56 | Die besten Tipps zu Outlook

Microsoft Outlook ist für viele Firmen unverzichtbar. Damit Sie den E-Mail-Dienst op-

timal nutzen können, stellt AndroidWelt Ihnen die besten Tipps und Tricks vor.

#### 60 | Die besten Tipps zu Gmail AndroidWelt hat die besten Tricks für Gmail

auf dem Computer sowie auf dem Smartphone für Sie zusammengestellt.

64 | Die besten Tipps für Snapchat Snapchat macht in puncto Funktionsumfang Facebook, Whatsapp und Instagram Konkurrenz. AndroidWelt stellt Ihnen die besten Tricks für die App vor.

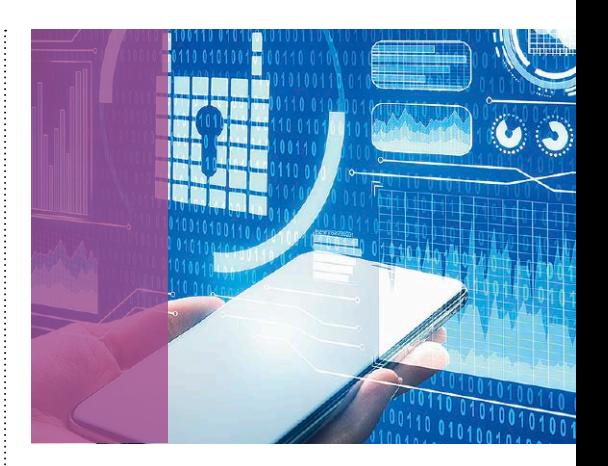

# **Sicherheit und WLAN**

## Alles absichern

#### 70 | Android sicher machen

Wir haben einen Blick in die aktuellen Sicherheitseinstellungen geworfen.

#### 74 | Alles verschlüsseln

AndroidWelt verrät Ihnen, wie Sie wirklich alles auf Ihrem Smartphone kodieren.

#### 78 | Anonym chatten

AndroidWelt stellt Ihnen vier Chat-Apps vor, die Ihre Kommunikation verschlüsseln.

#### 80 | So hinterlassen Sie keine Spuren im Internet

AndroidWelt erklärt Ihnen, wie Sie der Datensammelwut der Webseitenbetreiber entgehen.

#### 84 | Die besten Passwortmanager

Wem seine Daten wichtig sind, der sollte einen guten Passwortmanager nutzen.

#### 88 | Schutz für alle Ihre Geräte

Wir haben geprüft, welcher Antivirenhersteller alle Geräte schützen kann.

#### 94 | Gratis-WLAN für alle!

Wir zeigen, wie Sie in öffentlichen WLANs vorgehen sollten.

#### 98 | So schützen Sie Ihr Heimnetz

Geräte im heimischen Netzwerk laden mit unentdeckten Sicherheitslücken Angreifer ein. Mit diesen Tipps verhindern Sie das.

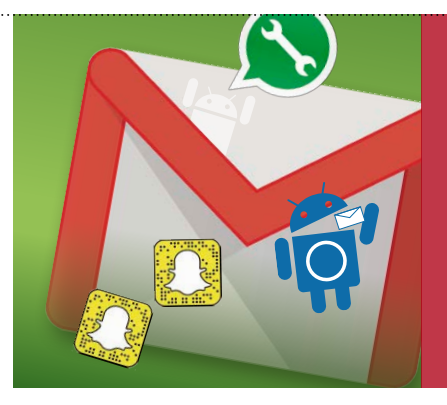

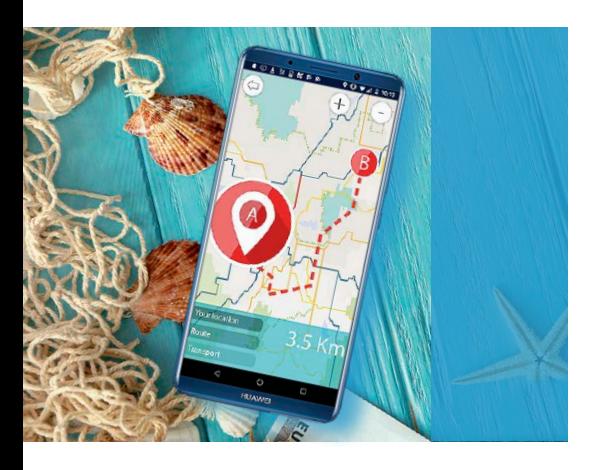

104 | Tipps zu Google Maps Die besten Tipps für die Navi-App

108 | Offline navigieren "Here We Go" holt die kostenlose Offline-Navigation auf Ihr Smartphone

#### 112 | Outdoor mit dem Smartphone

Die besten Tipps zur Planung und Durchführung von Outdoor-Aktivitäten

114 | Mobile Routenplaner Wir stellen eine kleine Auswahl der besten Navi-Apps für Ihr Smartphone vor.

#### 118 | Die besten Apps für den Urlaub Wie Sie Ihren Urlaub am PC vorbereiten und alle Infos auf Ihr Smartphone übertragen

122 | Outdoor-Apps Mit den richtigen Android-Apps macht der Sommer noch mehr Spaß.

126 | Reiseführer-Apps Passend zur Urlaubszeit haben wir verschie-

dene Reiseführer-Apps zusammengestellt.

# **Navigation und Urlaub**

# Alles für die Reise

#### 128 | Android Auto

Android Auto ist Googles Lösung zur Integration von Android-Smartphones in das Infotainmentsystem eines modernen Pkw.

#### 132 | Die besten OK-Google-Sprachbefehle fürs Auto

Beim Autofahren gehören beide Hände ans Steuer. Dank Sprachsteuerung können Sie dennoch auf viele Smartphone-Funktionen zugreifen.

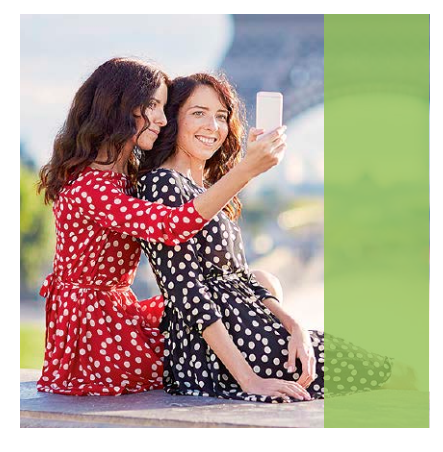

# **Lifestyle**

# Unterhaltung mit dem Smartphone

#### 136 | Fototipps für den Urlaub

Wir geben Ihnen Fototipps für die beliebtesten Reiseziele.

#### 140 | Bildbearbeitungs-Apps

Nicht immer gelingen Bilder so, wie man will. Unsere Bildbearbeitungs-Apps helfen.

#### 144 | Youtube-Tipps

Wir sagen Ihnen, was die Videoplattform Youtube alles zu bieten hat.

#### 148 | Sport überall live schauen

Mit unseren Tipps versäumen Sie kein Spiel, egal, ob am Notebook, Tablet oder Smartphone, im In- oder Ausland.

#### 154 | Mobil fernsehen

Wir stellen die besten kostenlosen Android-Apps fürs mobile Fernsehen vor.

#### 156 | Digital lesen

Der Markt für elektronische Zeitschriften, Zeitungen und Bücher ist komplex.

#### 160 | Livehintergründe

Wer statische Hintergründe auf dem Mobilgerät bestenfalls langweilig findet, der greift zu einem der zahlreichen Livehintergründe.

#### 164 | Kontaktlos bezahlen

Lesen Sie hier, wie kontaktloses Bezahlen per Smartphone funktioniert.

#### 168 | So bezahlen Sie in Onlineshops Onlineeinkäufe lassen sich mit bis zu einem Dutzend verschiedener Methoden bezahlen. AndroidWelt erläutert die einzelnen Bezahloptionen und nennt ihre Risiken sowie die Vor- und Nachteile.

#### 172 | Smart Home in der Praxis

Intelligente Geräte machen das Leben einfacher und sicherer. Stimmt das wirklich? Wir machen den Praxistest mit smarten Lampen sowie programmierbaren Schaltsteckdosen und geben hilfreiche Tipps.

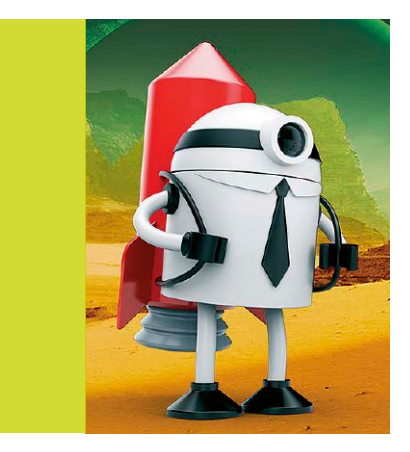

# **Android für Profis**

## Mehr herausholen

#### 178 | Die besten Entwickleroptionen unter Android

Die Entwickleroptionen richten sich nicht nur an App-Designer und -Developer, sondern können auch im Alltag gute Dienste leisten. AndroidWelt stellt Ihnen die besten Anwendungsszenarien vor.

#### 182 | Alles zu Android 9 "Pie"

Anfang August 2018 hat Google recht überraschend bereits Android 9 "Pie" verteilt. Wir zeigen Ihnen, welche Funktionen in der finalen Version gelandet sind und wie Sie diese bei älteren Geräten nachbilden können.

#### 186 | Custom-ROMs auf Basis von Android 8

Das Angebot an Custom-ROMs mit Android 8.1 ist inzwischen sehr vielfältig. Wir haben uns sechs Anbieter angesehen und sagen Ihnen, welcher für Sie der richtige ist.

#### 190 | Die Android-Kommandobrücke als nützliches Werkzeug

Der Schlüssel zum Android-System ist die Android Debug Bridge. Diese Schnittstelle ist nicht nur für Bastler zum Aufspielen von Custom-ROMs gedacht, sondern kann auch zu Backups und Rettungsaktionen dienen.

# **Standards**

 3 | Editorial 194 | Impressum